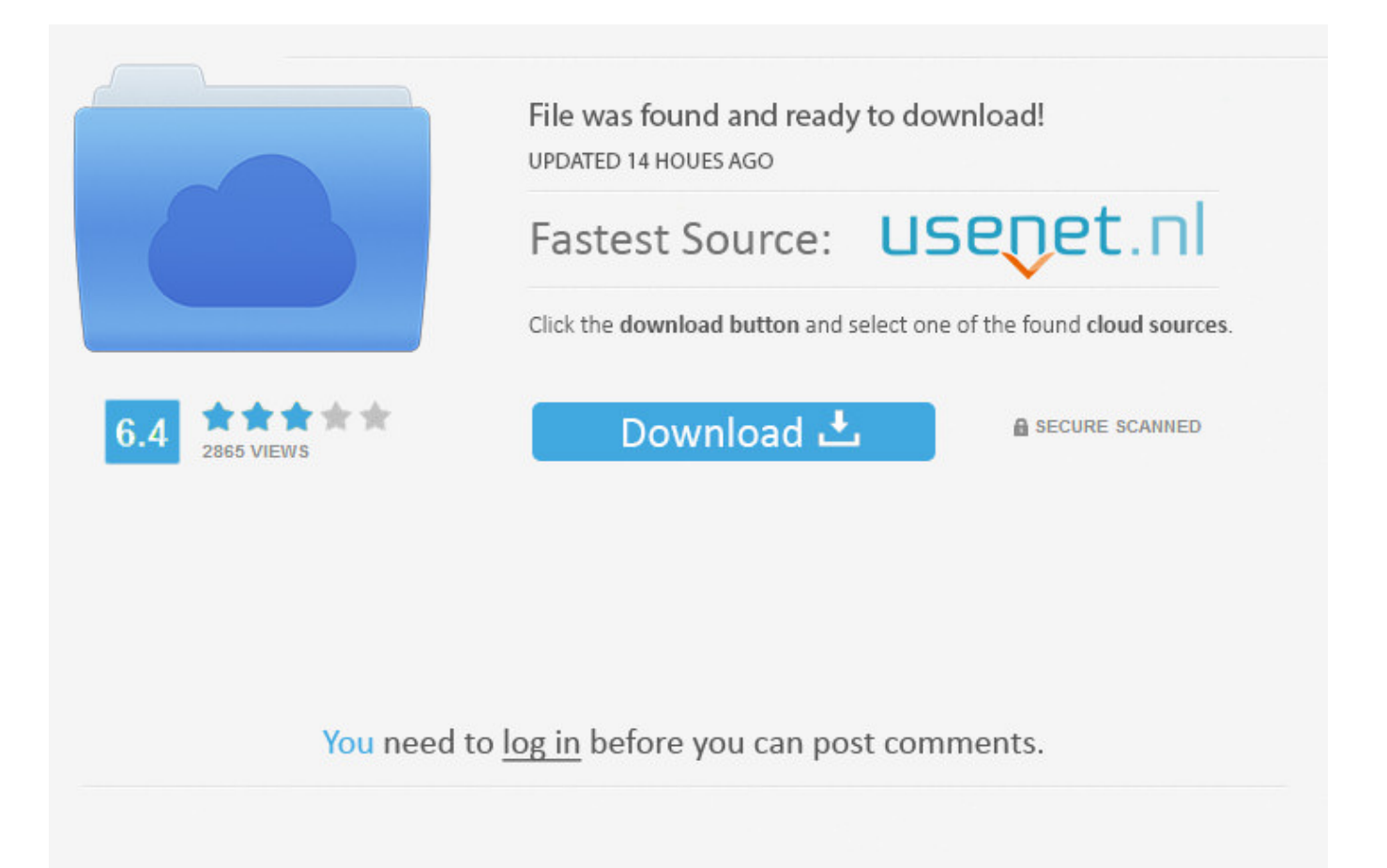

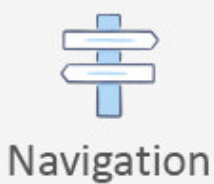

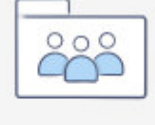

```
Registration
```
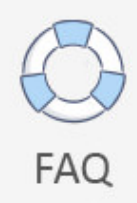

Facebook Data App Id ->->->-> [DOWNLOAD \(Mirror #1\)](http://signforcover.com/inaudible.modems?ZG93bmxvYWR8b2MzTWpFM2ZId3hOVEUxTlRBeU16WXlmSHd5TVRjM2ZId29UVTlPVTFSRlVpa2dXVzlzWVNCYlVFUkdYU0I3ZlE=polyneuropathy&malloreddus=reassurance=&princely=ZmFjZWJvb2sgZGF0YSBhcHAgaWR0cm1kc2YZmF)

IP AddressesA list of IP addresses where youve logged into your Facebook account (wont include all historical IP addresses as they are deleted according to a retention schedule).Downloaded Info. Included for each post in the feed list is the name of the sender, the posts message, and the posts picture (if available). –kolli May 22 '14 at 13:38 btw: I would take a complicated/non-obvious solution too ;) otherwise the main functions of my apps would be pretty useless. Summary Congratulations! You have developed a simple web application that obtains user authorization to fetch data from Facebook. Hidden from News FeedAny friends, apps or pages youve hidden from your News Feed.Downloaded Info. To skip the basics, do the following: Download and unzip the source repository for this guide, or clone it using Git: git clone cd into gs-accessing-facebook/initial Jump ahead to Enable Facebook. You should see this page indicating that a connection was successful: Click the link on the connection status page, and you are taken to the home page. Account Status HistoryThe dates when your account was reactivated, deactivated, disabled or deleted.Downloaded Info. FamilyFriends youve indicated are family members.Downloaded Info. You package everything in a single, executable JAR file, driven by a good old Java main() method. Next, you will also need to run this SQL Script to create the table that will hold your train movement data.Now you are setup, run the Python script and you should see the train movements appear in the console in real time. Recent ActivitiesActions youve taken and interactions youve recently had.Activity Log Downloaded Info. Probably because API used older, deprecated version of Graph API –Ognj3n Oct 31 '16 at 13:43 Unfortunately the intended use of scoped IDs is to make it impossible to get the real ID from it. If you have chosen to subscribe to something other than "All TOCS" then you will also need to modify line 108 to reflect your chosen subscription. { "id": "670839443061245", "firstname": "Lucas", "gender": "male", "lastname": "Ou-Yang", "link": " "locale": "enUS", "name": "Lucas Ou-Yang", "username": "L" } shareimprove this answer edited Apr 2 '15 at 3:56 Pang 6,230145795 answered Apr 2 '15 at 3:43 Vinh Huynh Tu 14 I'm sorry, but I have no idea what you are trying to tell me. This guide walks you through the process of creating a simple web application that accesses Facebook data. that would help too. Linked AccountsA list of the accounts you've linked to your Facebook accountAccount Settings. Activity Log Downloaded Info. This time, now that a connection has been created, you see your name on Facebook and a list of some recent entries in your home feed. Removed FriendsPeople youve removed as friends.Activity Log Downloaded Info. Instead of creating a separate WDC for each set of questions, I can now create a single WDC that allows the end user to join tables in the same way they would do if they were connecting to a relational database.My WDC will return the following tables for you:player information: includes around 492 records (one for each player in the league) and provides information such as the player name, news, photo, position, and stats from the current season.team information: includes 20 records (one for each team in the league) and provides information such as the team name, number of wins / losses / draws, position, strength, and form of each team.fixture information: includes 380 records (one for each fixture in the season) and provides information such as the home and away teams (joins to team information using teamid), score, fixture date/time, and minutes played.history past season information: includes around 1782 records (one for each historical season that every player in the league has played in) and provides information such as the playerid (joins to player information table), season name, and stats from previous seasons.Note that this table takes around 2 minutes to load as calls a separate endpoint for each player in the league.The WDC is available here (you will need to be running Tableau v10.0 or later): the code is on github here: look at how multi table support works. Email Sign Up or sign in with Google Facebook Get Facebook User ID from app-scoped User ID Ask Question up vote 32 down vote favorite 11 With the upgrade from Facebook Graph API v1.0 to v2.0, Facebook is using "Appscoped User IDs", so I cannot see the "original" user ID inside my apps anymore. Join Stack Overflow to learn, share knowledge, and build your career. For example, the following is what I used to track activity about Tableau during our customer conference:

twitterStream.filter(track=['tableau','#tableau','#data15']) Run the python script and start collecting your data (note that you will need to install tweepy, textblob, andpsycopg2Finally, connect Tableau Desktop to your Postgres database and begin building your viz! tableau twitter streaming api search api tableau tableau data15 3 notes Open in app Facebook Tweet Reddit Mail Embed Permalink UK Street Crimes Web Data Connector This Web Data Connector gets data from which provides streetlevel crime data for the UK. Also, when I try the second part with any user, I get an OAuthException "(#803) Cannot query users by their username (username)". To get app-scoped ids from username

can be easily done too: shareimprove this answer edited May 29 '14 at 16:48 answered May 29 '14 at 16:14 3,68421937 Nice explanation! –Tobi Jun 2 '14 at 15:36 Cool! I would really prefer to get the RTU with the app-scoped IDs - but if this is not possible, your solution will help me a lot! I would vote this up if I could. Stack Overflow Questions Jobs Developer Jobs Directory Salary Calculator Help Mobile Stack Overflow Business Talent Ads Enterprise Company About Press Work Here Legal Privacy Policy Contact Us Stack Exchange Network Technology Life / Arts Culture / Recreation Science Other Stack Overflow Server Fault Super User Web Applications Ask Ubuntu Webmasters Game Development TeX - LaTeX Software Engineering Unix & Linux Ask Different (Apple) WordPress Development Geographic Information Systems Electrical Engineering Android Enthusiasts Information Security Database Administrators Drupal Answers SharePoint User Experience Mathematica Salesforce ExpressionEngine Answers Stack Overflow em Portugus Blender Network Engineering Cryptography Code Review Magento Software Recommendations Signal Processing Emacs Raspberry Pi Stack Overflow Programming Puzzles & Code Golf Stack Overflow en espaol Ethereum Data Science Arduino Bitcoin more (26) Photography Science Fiction & Fantasy Graphic Design Movies & TV Music: Practice & Theory Worldbuilding Seasoned Advice (cooking) Home Improvement Personal Finance & Money Academia Law more (16) English Language & Usage Skeptics Mi Yodeya (Judaism) Travel Christianity English Language Learners Japanese Language Arqade (gaming) Bicycles Role-playing Games Anime & Manga Puzzling Motor Vehicle Maintenance & Repair more (32) MathOverflow Mathematics Cross Validated (stats) Theoretical Computer Science Physics Chemistry Biology Computer Science Philosophy more (10) Meta Stack Exchange Stack Apps API Data Area 51 Blog Facebook Twitter LinkedIn site design / logo 2018 Stack Exchange Inc; user contributions licensed under cc by-sa 3.0 with attribution required. Name ChangesAny changes youve made to the original name you used when you signed up for Facebook.Downloaded Info. Physical TokensBadges youve added to your account.Downloaded Info 5a02188284

[log into facebook email](http://forum.us.kick9.com/viewtopic.php?f=54&t=1535980) [facebook login email changed](http://fdhfrance.xooit.com/viewtopic.php?p=1734) [mn fire apparatus facebook](http://rithumcaubot.guildwork.com/forum/threads/5a54b90c002aa80eba415c4b-mn-fire-apparatus-facebook) [login via facebook on website](http://browcosludee.lnwshop.com/article/57/login-via-facebook-on-website) [javascript facebook like gate](https://disqus.com/home/discussion/channel-yidyseyu/javascript_facebook_like_gate/) [facebook friend removal tool](https://www.snip2code.com/Snippet/3328848/Facebook-Friend-Removal-Tool) [facebook promo code ensogo](http://forum.us.kick9.com/viewtopic.php?f=84&t=1535982) [facebook virus change your password](http://www.codesend.com/view/71691507cbc512ada7f94de96a369519/) [facebook chat free download for this mobile](http://www.codesend.com/view/c054cdf1dbe32b069f73bbbf4dc2392b/) [como proteger mi cuenta de facebook contra hackers](http://utopia-hyjal.xooit.fr/viewtopic.php?p=799)